# 「GTEC」受検案内 (立命館大学映像学部)

立命館大学映像学部の1回生「Basic English Ⅱ」、2回生「Media English Ⅱ」の授業の英語到達度検証テストとして、 GTEC Academicの受検が必須となります。下記マニュアルを確認のうえ、必ず期間内に受検してください。

## **【テスト(「GTEC」Academic)について】**

出題内容の詳細・サンプル問題、デモ受検(練習モード)の方法は「社会人・大学生向け「GTEC」受検案内ページ (大学生向け特設ページ) 」で確認できます。

https://www.benesse.co.jp/gtec/general/information/univ\_exam.html ※検索でページが見つからない場合は、上記のURLをブラウザのURLが表示される部分に直接入力してください。 ※上記を確認してからテストを受検することをお勧めします。

Q GTEC大学生向け特設ページ 検索 「GTEC大学生向け特設ページ」 で検索してください

**【受検に必要な情報】** ※すべて半角で入力してください。

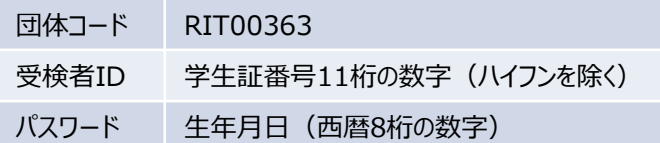

12月5日(月) 10:00~ 12月9日(金)17:00

**受検期間**

### **【注意事項】**

・アクセス集中やパソコンのトラブル等に備えて、なるべく時間に余裕をもって受検してください。

・パソコンのトラブル等が発生した場合は、必ずGTEC受検者サポートデスク(下記参照)に連絡してください。

・テストは途中で中断することなく、必ず続けて受検をしてください。

### **【必要機器】**

受検にはWindows(8.1/10/11)PC、もしくはMac(macOS 10.15(Catalina)以上、macOS 12.0(Monterey)まで) が必要です。(可能であればイヤホンまたはヘッドホンの利用を推奨)

※タブレット、スマートフォン、携帯電話では受検できません。

※macOSで受検をされる方は、「社会人・大学生向け「GTEC」受検案内ページ(大学生向け特設ページ)」内、「◆試験 WEBで受検」の内容をご確認ください。

[https://www.benesse.co.jp/gtec/general/information/univ\\_exam.html](https://www.benesse.co.jp/gtec/general/information/univ_exam.html)

団体マイページ(スコア確認)にはGoogle Chromeが搭載されたPCが必要です。

※Microsoft Edgeなど他のブラウザでは動作しません。

### **【個人情報の取り扱いについて】**

「GTEC」受検の際に使用する個人情報は、成績評価に利用します。個人情報の集計にあたっては(株)ベネッセi-キャリアに委託しますが、厳重 に管理しています。

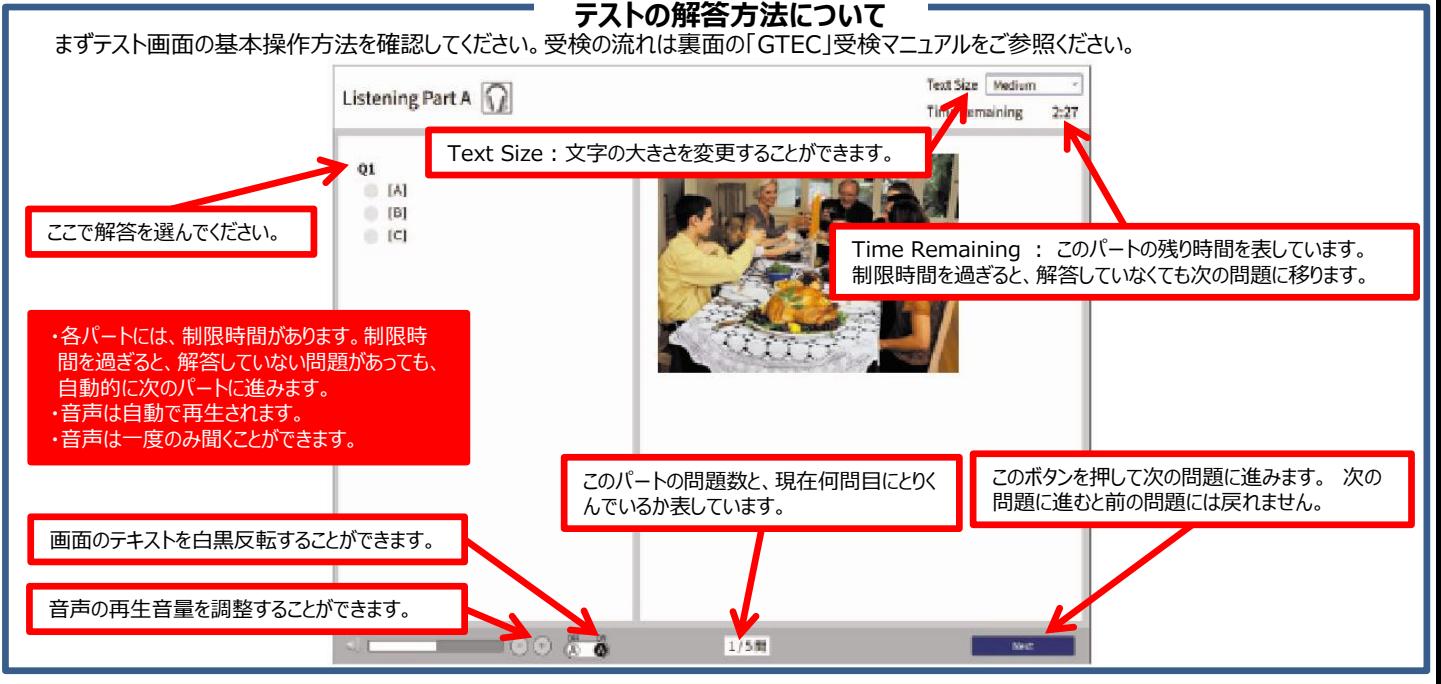

[GTEC 受検者サポートデスク] TEL:0120-512-840 受付時間:月~土 9:00~12:00、13:00~17:30(日祝・年末年始を除く) ※臨時営業日についてはGTECのホームページの「お知らせ」でご確認ください。 「GTEC」ホームページ:https://www.benesse.co.jp/gtec/top.html 「GTEC」は、株式会社ベネッセコーポレーションの登録商標です。

## 「GTEC」受検マニュアル

個別の詳細な手順は、社会人・大学生向け「GTEC」受検案内ページ(大学生向け特設ページ)でご案内しています。 ※過去に受検をされたことがある場合でも、①からの手順に沿って必ず最新版の**ZIP**ファイルをダウンロードしてください。

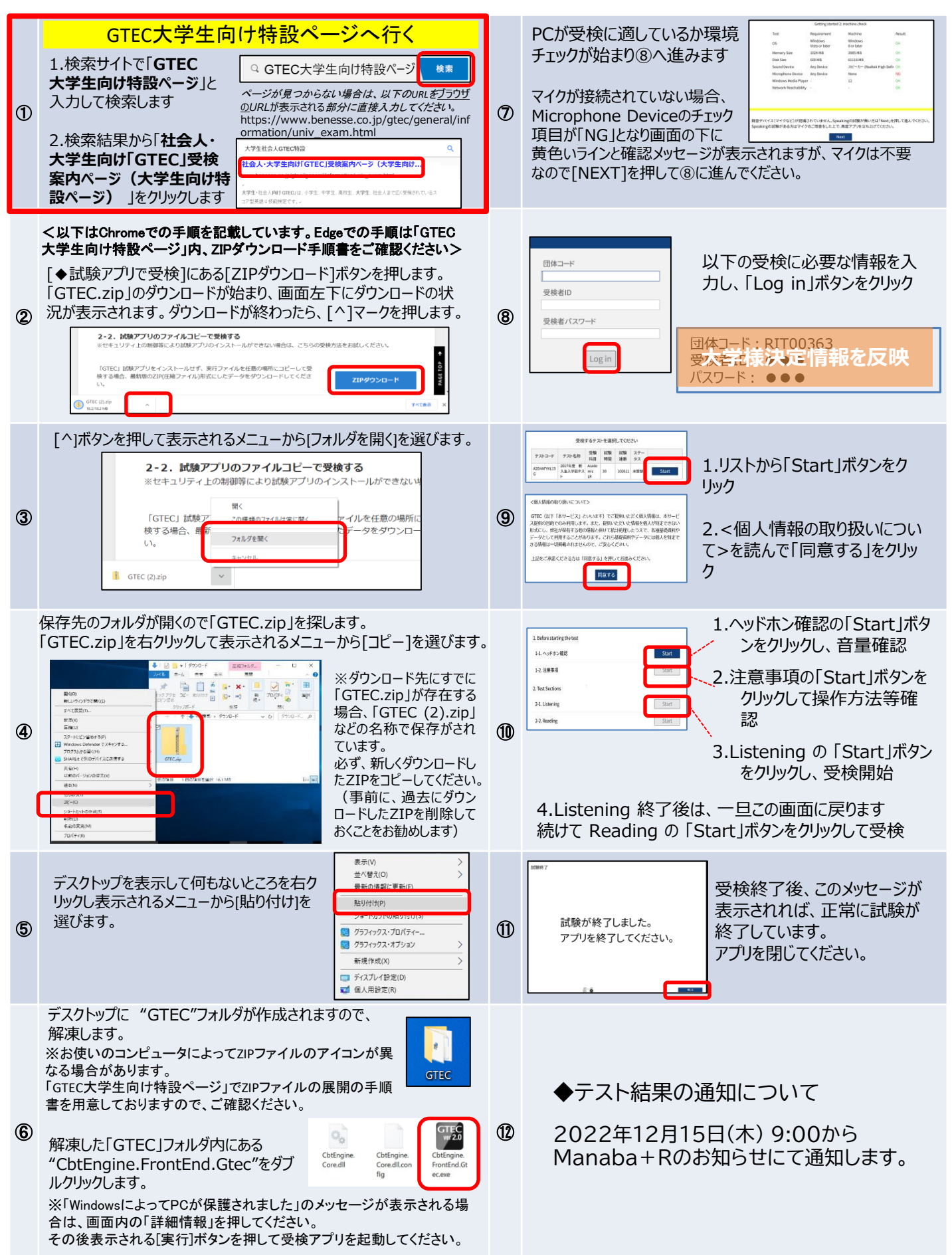